# AUTO-REMOTE DOWNLOAD CHECKLIST

Congratulations! You have been scheduled for an automated remote download to upgrade your Moneris® terminal.

Please follow the steps outlined in this checklist to ensure your automated remote download is successful.

### **Before your download: After your download:**

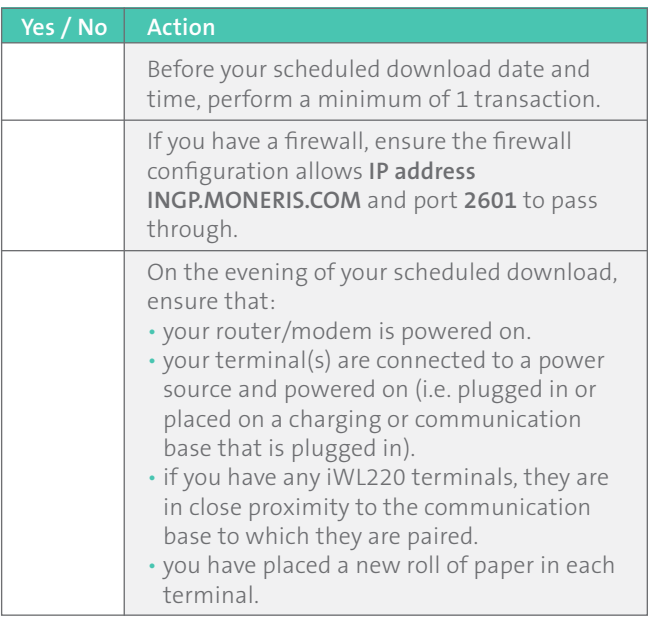

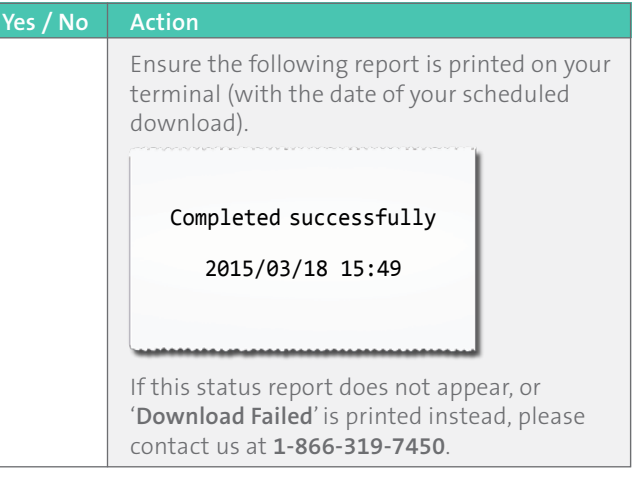

# Friendly Reminders:

- **•** The automated remote download will not impact any configuration on your terminal. Your terminal will remain as you have it configured today.
- **•** You may notice new features and functionality once your terminal is upgraded.
- **•** After your upgrade, your terminal will go back to the idle screen (**PURCHASE/ENTER AMOUNT**).

*Note: If you answer 'NO' to any of the above steps, your remote download may be unsuccessful.*

## Need help? Please contact the Moneris Merchant Service Centre toll-free at **1-866-319-7450** (open 24 hours a day, 7 days a week).

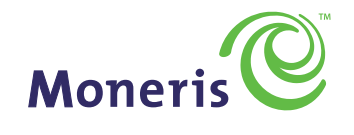

#### **BE PAYMENT READY**

®MONERIS is a registered trade-mark of Moneris Solutions Corporation. ™MONERIS BE PAYMENT READY & Design is a trade-mark of Moneris Solutions Corporation. All other marks or registered trade-marks are the property of their respective owners.